# Assignment 8: Recursion

### ETH Zurich

Hand-out: 11. November 2011 Due: 22. November 2011

| PAGE 3                            |        |                                                                                       |          |
|-----------------------------------|--------|---------------------------------------------------------------------------------------|----------|
| <b>DEPARTMENT</b>                 | COURSE | <b>DESCRIPTION</b>                                                                    | PREREQS  |
| <b>COMPUTER</b><br><b>SCIENCE</b> |        | CPSC 432   INTERMEDIATE COMPILER<br>DESIGN, WITH A FOCUS ON<br>DEPENDENCY RESOLUTION. | CPSC 432 |
|                                   |        |                                                                                       |          |

Dependencies © Randall Munroe (<http://xkcd.com/754/>)

# Goals

- Test your understanding of recursion.
- Implement recursive algorithms.

# 1 An infectious task

You are the boss of a company concerned about health of your employees (especially in winter - the time of flu epidemics). To take a better decision about the company's health policy, you decide to simulate the spreading of the flu in a program. For this you assume the following model: if a person has a flu, he spreads the infection to only one coworker, who then spreads it to another coworker, and so on.

The following class PERSON models coworkers. The class APPLICATION creates PERSON objects and sets up the coworker structure.

Listing 1: Class PERSON

```
class
  PERSON
create
  make
feature −− Initialization
  make (a_name: STRING)
     −− Create a person named 'a name'.
```

```
require
     a_name_valid: a_name /= Void and then not a_name.is_empty
   do
     name := a_nameensure
     name\_set: name = a_nameend
feature −− Access
  name: STRING
  coworker: PERSON
  has_flu: BOOLEAN
feature −− Element change
  set_coworker (p: PERSON)
     −− Set 'coworker' to 'p'.
   require
     p\_exists: p \neq Voidp\_different: p \neq Current
   do
     coverker := pensure
     coverker\_set:~coverker = pend
  set\_flu−− Set 'has flu' to True.
   do
     has-flu := True
   ensure
     has-flu: has-flu
   end
invariant
  name_valid: name /= Void and then not name.is_empty
end
                            Listing 2: Class APPLICATION
class
  APPLICATION
create
  make
feature −− Initialization
  make
     −− Simulate flu epidemic.
   local
     joe, mary, tim, sarah, bill, cara, adam: PERSON
   do
```

```
create joe.make ("Joe")
  create mary.make ("Mary")
  create tim.make ("Tim")
  create sarah.make ("Sarah")
  create bill.make ("Bill")
  create cara.make ("Cara")
  create adam.make ("Adam")
 joe.set_coworker (sarah)
  adam.set_coworker (joe)
  tim.set_coworker (sarah)
  sarah.set_coworker (cara)
  bill.set_coworker (tim)
  cara.set\_coverker (mary)
  mary.set_coworker (bill)
  infect (bill)
end
```
end

Table [1](#page-3-0) shows four different implementations of feature *infect*, which is supposed to infect a person  $p$  and all people reachable from  $p$  through the coworker relation.

#### <span id="page-2-0"></span>To do

- 1. For each version of infect answer the following questions:
	- Does it do what it is supposed to do?
	- If yes, how? (One to two sentences.)
	- If no, why? (One to two sentences.)

Note: this is a pen-and-paper task; you are not supposed to use EiffelStudio.

- <span id="page-2-2"></span>2. The class PERSON above assumes that each employee can only infect one coworker. This is unfortunately too optimistic. Rewrite the class  $PERSON$  in such a way that an employee can have (and infect) an arbitrary number of coworkers. Implement a correct recursive feature infect for this new setting. Note: you may use a loop to iterate through the list of coworkers.
- <span id="page-2-1"></span>3. Optional. The coworker structure with at most one coworker forms a (possibly circular) linked list. Which data structure is formed by a coworker structure with multiple coworkers? What kind of traversal do you apply to traverse this structure in the feature infect?

#### To hand in

Hand in your answers to the tasks [1](#page-2-0) and [3](#page-2-1) and the code of class PERSON and feature infect for the task [2.](#page-2-2)

## 2 Short trips

In Zurich you can buy a cheaper public transportation ticket if you are doing a short trip (Kurzstrecke). In this task you will develop an application that helps customers decide what type of ticket they need, by visualizing the short-trip range of a given station. We consider a trip short if it takes two minutes or less.

Table 1: Different versions of feature infect Version 1 Version 2

infect (p: PERSON) −− Infect 'p' and coworkers. require  $p\_exists: p \neq Void$ do  $p.set\_flu$ if p.coworker  $\ell$  Void and then not p.coworker.has\_flu then infect (p.coworker) end end

```
infect (p: PERSON)
    −− Infect 'p' and coworkers.
  require
    p\_exists: p \neq Void
 do
   if p.coworker \ell Void and then not
         p.coworker.has_flu then
      infect (p.coworker)
      p.coworker.set\_fluend
   p.set_Hend
```
Version 3 Version 4

```
infect (p: PERSON)
   −− Infect 'p' and coworkers.
 require
   p\_exists: p \neq Voidlocal
   q: PERSON
 do
   from
     q := p.coworkerp.set\_fluuntil
     q = Void
   loop
     if not q.has flu then
       q.set\_fluend
     q := q.coworker
   end
```

```
infect (p: PERSON)
    −− Infect 'p' and coworkers.
 require
    p\_exists: p \neq Void
 do
   if p.coworker /= Void and then
        not p.coworker.has_flu then
     p.coworker.set_fluinfect (p.coworker)
   end
    p.set\_fluend
```
## To do

end

- 1. Download [http://se.inf.ethz.ch/courses/2011b\\_fall/eprog/assignments/08/traffic.zip](http://se.inf.ethz.ch/courses/2011b_fall/eprog/assignments/08/traffic.zip) unzip it and open assignment 8.ecf. Open class SHORT TRIPS.
- 2. Implement a recursive feature *highlight\_reachable* that takes two arguments: a station s of type  $STATION$  and a time interval t of type  $REAL_64$ . The feature should highlight all stations that are reachable from s in t seconds or less. You may use a loop to traverse the lines passing through a given station (accessible through the query lines); however you are not allowed to use a loop that traverses all the stations in the city.

Hint. We assume that the segment of a public transportation line between any two

adjacent stations is always straight. For that reason you can compute the time it takes to go from a station to the next one, by simply dividing the distance between the station positions by the speed of the line.

3. To test highlight reachable, invoke it from the feature highlight short distance with the time interval of two minutes. The application is programmed to call *highlight\_short\_distance*, whenever you left-click a station on the map.

## To hand in

Hand in the code of **SHORT**\_TRIPS.

# 3 Get me out of this maze!

In this task, you will write an application that reads a maze description from a file and then, given a starting point, calculates a path to an exit. We provide classes for reading the maze files and storing the maze. If you feel adventurous you can also write the entire application yourself (your application should be able to read the maze files provided by us). The main goal, however, is to implement the recursive feature find path.

### To do

- 1. Create a new application in EiffelStudio with a root class MAZE APPLICATION.
- 2. Download [http://se.inf.ethz.ch/courses/2011b\\_fall/eprog/assignments/08/maze.zip](http://se.inf.ethz.ch/courses/2011b_fall/eprog/assignments/08/maze.zip) and extract it into the project directory. The zip-file contains classes  $MAZE$  READER and MAZE as well as three maze input files.

A maze is a rectangular board with width  $w$  and height  $h$  where each field is either *empty*, a wall, or an exit.

Each input file starts with the width and height of the board. They are followed by a map of the maze, where '.' denotes an empty field, ' $\#$ ' denotes a wall, and '\*' denotes an exit. Below you see an example  $6 \times 6$  maze input file. Class  $MAZE$  READER reads the file and stores the data in an instance of class MAZE.

6 6 ..#### #....# #.#### #.#..\* #...## ######

- 3. In the root creation procedure of class  $MAZE\_\{APPLICATION$  you should ask the user for the name of an input file and use MAZE READER to read the input file into an instance of class MAZE. Display the maze on the standard output, then ask the user to input a row and a column number within the maze's dimensions. This will be the starting field for finding a path to an exit. See Figure [1](#page-5-0) for an example.
- 4. In class  $MAZE$  there is a feature find path whose implementation is missing. The argument of find path defines the starting field. Your implementation should search for a path from the starting field to one of the exits in the maze and store the sequence of moves that are needed to reach it in the attribute *path*. There are four valid moves from a given field:

move one field up (North), move one down (South), move one left (West) and move one right (East). Note that the implementation of  $\text{find}_\text{p}$  ath need not find the shortest path – any path leading to an exit is good enough. In case there is no path leading to an exit, the attribute path must remain Void.

Figure [1](#page-5-0) shows an execution of the system with a maze where a path exists and Figure [2](#page-5-1) shows an execution when there is no path.

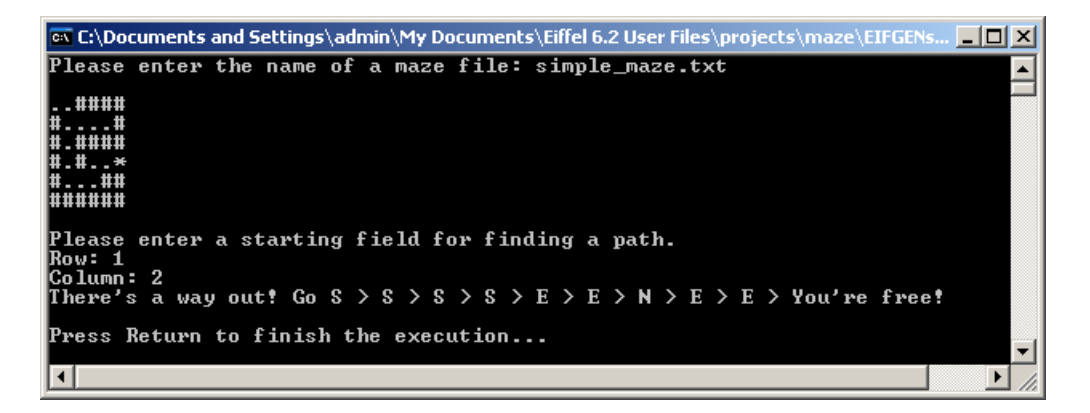

Figure 1: Maze with a path.

<span id="page-5-0"></span>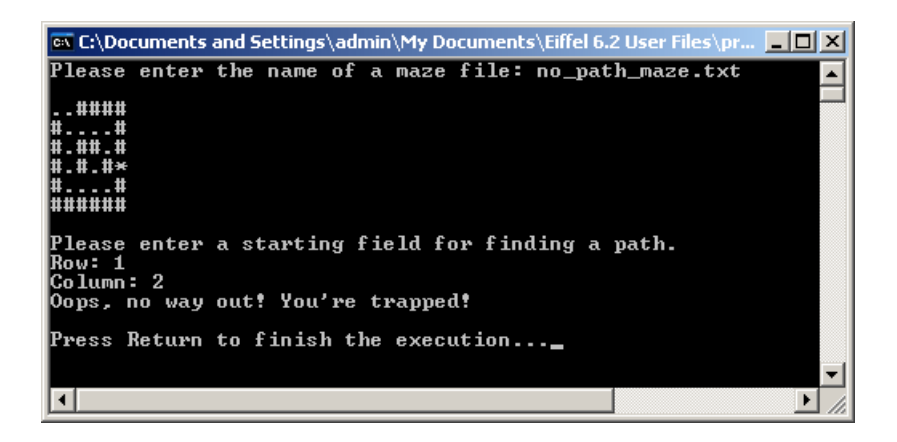

Figure 2: Maze with no path.

### <span id="page-5-1"></span>To hand in

Hand in the source code of your application.